## Package 'VARSELECTEXPOSURE'

### April 27, 2023

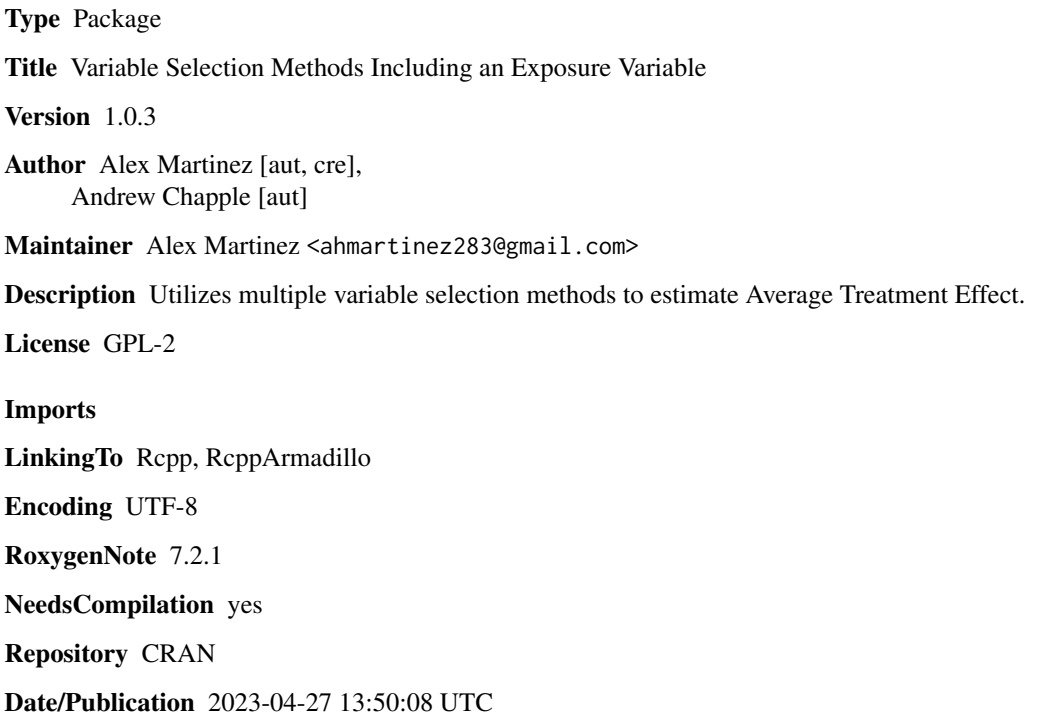

### R topics documented:

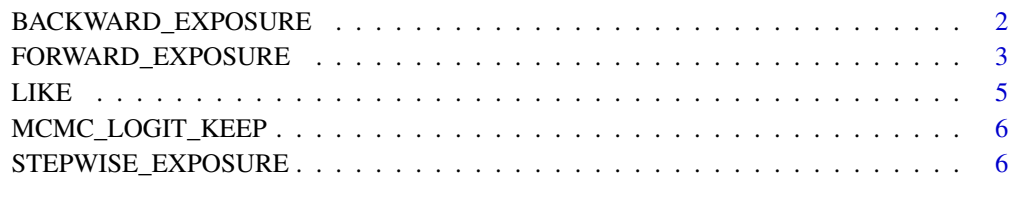

**Index** [9](#page-8-0)

<span id="page-1-0"></span>

#### Description

Returns the estimated Average Treatment Effect and estimated Relative Treatment Effect calculated by the optimal model chosen via backward selection including an exposure variable.

#### Usage

BACKWARD\_EXPOSURE(Data)

#### Arguments

Data Data frame containing outcome variable (Y), exposure variable (E), and candidate covariates.

#### Value

List containing (1) the estimated Average Treatment Effect, (2) estimated Relative Treatment Effect, (3) summary of the selected model, and (4) the first 6 rows of the data frame containing backwardselected covariates.

#### References

[1] \*\*will contain our paper later\*\*

#### Examples

###Generate data with n rows and p covariates, can be any number but we'll choose 750 rows ###and 7 covariates for this example set.seed(3)

```
p = 7n = 750
beta = rnorm(1, mean = 0, sd = 1)betaE = rnorm(1, mean = 0, sd = 1)betaE = rnorm(1, mean = 0, sd = 1)betaX_E = c()betaX_Y = c()Y = rep(NA, n)E = rep(NA, n)pi0 = rep(NA, n)pi1 = rep(NA, n)data = data.frame(cbind(Y, E, pi0, pi1))
j = round(runif(1, 0, p))for(i in 1:p){
 betaX_Y[i] = rnorm(1, mean = 0, sd = 0.5)
```

```
betaX_E[i] = rnorm(1, mean = 0, sd = 0.5)
}
zeros = sample(1:p, j, replace = FALSE)beta_Y[zeros] = 0betaE[zeros] = 0mu = 0sigma = 1
for(i in 1:p){
  covar = rnorm(n, 0, 1)data[,i+4] = covarnames(data)[i+4] = paste("X", i, sep = "")}
for(i in 1:n){
  p.event_E = beta0_E + sum(betaX_E * data[i, 5:(p+4)])pi1_E = exp(p.event_E)/(1+exp(p.event_E))
  data[i,2] = rbinom(1, 1, prob = pi1_E)}
for(i in 1:n){
  p.event = beta0 + betaE + sum(betaX_Y*data[i,5:(p+4)])
  p.noevent = beta0 + sum(betaX_Y*data[i, 5:(p+4)])pi0 = exp(p.noevent)/(1+exp(p.noevent))
  pi1 = exp(p.event)/(1+exp(p.event))
  data[i,3] = pi0data[i, 4] = pi1if(data[i,2] == 1){
    data[i, 1] = rbinom(1, 1, prob = pi1)}else{
    data[i,1] = rbinom(1, 1, prob = pi0)}
}
for(i in 1:n){
  p.event_E = beta0_E + sum(betaX_E*data[i,5:(p+4)])pi1_E = exp(p.event_E)/(1+exp(p.event_E))data[i, 2] = rbinom(1, 1, prob = pi1_E)}
###Raw data includes pi0 and pi1 columns used to fill Y and E, so to test
###the function we'll remove these
testdata = data[, -c(3, 4)]BACKWARD_EXPOSURE(testdata)
```
FORWARD\_EXPOSURE *Performs deviance-based forwards variable selection in logistic regression with an exposure*

#### Description

Returns the estimated Average Treatment Effect and estimated Relative Treatment Effect calculated by the optimal model chosen via forward selection including an exposure variable.

#### Usage

```
FORWARD_EXPOSURE(Data)
```
#### Arguments

Data Data frame containing outcome variable (Y), exposure variable (E), and candidate covariates.

#### Value

List containing (1) the estimated Average Treatment Effect, (2) summary of the selected model, and (3) the first 6 rows of the data frame containing forward-selected covariates.

#### References

[1] \*\*will contain our paper later\*\*

#### Examples

```
###Generate data with n rows and p covariates, can be any number but we'll choose 750 rows
###and 7 covariates for this example
set.seed(3)
p = 7n = 750
beta0 = \text{rnorm}(1, \text{mean} = 0, \text{sd} = 1)betaE = rnorm(1, mean = 0, sd = 1)beta\theta_E = rnorm(1, mean = \theta, sd = 1)
betaX_E = c()betaX_Y = c()Y = rep(NA, n)E = rep(NA, n)pi0 = rep(NA, n)pi1 = rep(NA, n)data = data.frame(cbind(Y, E, pi0, pi1))
j = round(runif(1, 0, p))for(i in 1:p){
  betaX_Y[i] = rnorm(1, mean = 0, sd = 0.5)
  betaX_E[i] = rnorm(1, mean = 0, sd = 0.5)
}
zeros = sample(1:p, j, replace = FALSE)beta_X_Y[zeros] = 0betaE[zeros] = 0mu = 0sigma = 1for(i in 1:p){
  covar = rnorm(n, 0, 1)data[,i+4] = covarnames(data)[i+4] = paste("X", i, sep = "")}
for(i in 1:n){
  p.event_E = beta0_E + sum(betaX_E * data[i, 5:(p+4)])
```
#### <span id="page-4-0"></span> $LIKE$  5

```
pi1_E = exp(p.event_E)/(1+exp(p.event_E))data[i,2] = rbinom(1, 1, prob = pi1_E)}
for(i in 1:n){
  p.event = beta0 + betaE + sum(betaX_Y*data[i, 5:(p+4)])p.noevent = beta0 + sum(betaX_Y*data[i, 5:(p+4)])pi0 = exp(p.noevent)/(1+exp(p.noevent))
  pi1 = exp(p.event)/(1+exp(p.event))
  data[i,3] = pi0data[i, 4] = pi1if(data[i, 2] == 1){
    data[i,1] = rbinom(1, 1, prob = pi1)}else{
    data[i,1] = rbinom(1, 1, prob = pi0)}
}
for(i in 1:n){
  p.event_E = beta0_E + sum(betaX_E*data[i,5:(p+4)])pi1_E = exp(p.event_E)/(1+exp(p.event_E))
  data[i,2] = rbinom(1, 1, prob = pi1_E)}
###Raw data includes pi0 and pi1 columns used to fill Y and E, so to test
###the function we'll remove these
testdata = data[, -c(3, 4)]FORWARD_EXPOSURE(testdata)
```
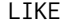

#### **Obtains likelihood**

#### Description

Calculates likelihood from observed outcome data and given covariate data/parameters.

#### Usage

LIKE(Y, X, beta0, beta)

#### Arguments

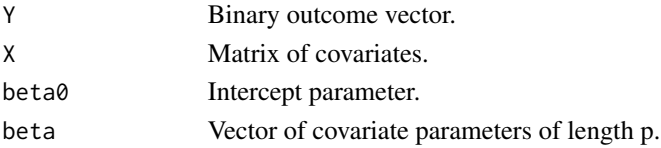

#### Value

Likelihood

<span id="page-5-0"></span>

#### Description

Performs posterior sampling from an MCMC algorithm to estimate average treatment effect and posterior probability of inclusion of candidate variables.

#### Usage

MCMC\_LOGIT\_KEEP(Y, Z, PIN, MAX\_COV, SdBeta, NUM\_REPS)

#### Arguments

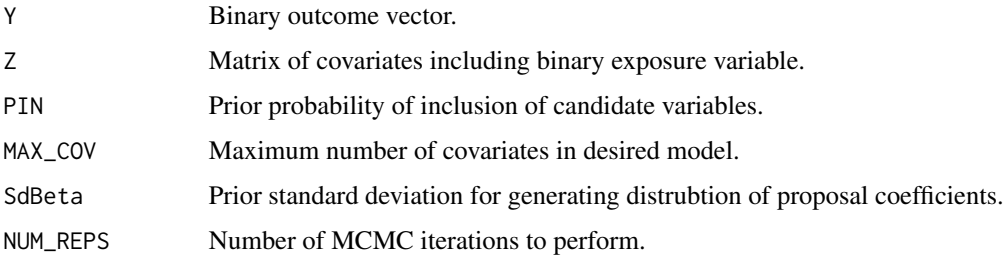

#### Value

List containing (1) the posterior distribution of the estimated Average Treatment Effect, (2) the posterior distributions of the intercept parameter, (3) the posterior distributions of the rest of the coefficients including the exposure coefficient, and (4) the posterior distribution for the indication of whether or not the variable was included in a given iteration's model.

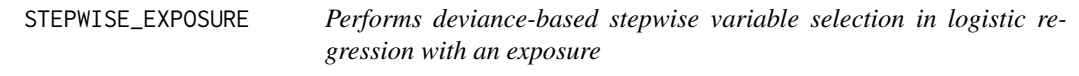

#### Description

Returns the estimated Average Treatment Effect and estimated Relative Treatment Effect calculated by the optimal model chosen via stepwise selection including an exposure variable.

#### Usage

STEPWISE\_EXPOSURE(Data)

#### **Arguments**

Data Data frame containing outcome variable (Y), exposure variable (E), and candidate covariates.

#### Value

List containing (1) the estimated Average Treatment Effect, (2) summary of the selected model, and (3) the first 6 rows of the data frame containing stepwise-selected covariates.

#### References

[1] \*\*will contain our paper later\*\*

#### Examples

###Generate data with n rows and p covariates, can be any number but we'll choose 750 rows ###and 7 covariates for this example set.seed(3)

```
p = 7n = 750
beta = rnorm(1, mean = 0, sd = 1)betaE = rnorm(1, mean = 0, sd = 1)betaE = rnorm(1, mean = 0, sd = 1)betaX_E = c()betaX_Y = c()Y = rep(NA, n)E = rep(NA, n)pi0 = rep(NA, n)pi1 = rep(NA, n)data = data.frame(cbind(Y, E, pi0, pi1))
j = round(runif(1, 0, p))for(i in 1:p){
  betaX_Y[i] = rnorm(1, mean = 0, sd = 0.5)betaX_E[i] = rnorm(1, mean = 0, sd = 0.5)
}
zeros = sample(1:p, j, replace = FALSE)beta_X_Y[zeros] = 0betaX_E[zeros] = 0
mu = 0sigma = 1
for(i in 1:p)covar = rnorm(n, 0, 1)data[,i+4] = covarnames(data)[i+4] = paste("X", i, sep = "")}
for(i in 1:n){
  p.event_E = beta0_E + sum(betaX_E * data[i, 5:(p+4)])pi1_E = exp(p.event_E)/(1+exp(p.event_E))data[i,2] = rbinom(1, 1, prob = pi1_E)}
for(i in 1:n){
```

```
p.event = beta0 + betaE + sum(betaX_Y*data[i, 5:(p+4)])p.noevent = beta0 + sum(betaX_Y*data[i, 5:(p+4)])pi0 = exp(p.noevent)/(1+exp(p.noevent))
 pi1 = exp(p.event)/(1+exp(p.event))
  data[i,3] = pi0data[i, 4] = pi1if(data[i, 2] == 1){
   data[i,1] = rbinom(1, 1, prob = pi1)}else{
   data[i,1] = rbinom(1, 1, prob = pi0)}
}
for(i in 1:n){
  p.event_E = beta0_E + sum(betaX_E * data[i, 5:(p+4)])pi1_E = exp(p.event_E)/(1+exp(p.event_E))
 data[i,2] = rbinom(1, 1, prob = pi1_E)}
###Raw data includes pi0 and pi1 columns used to fill Y and E, so to test
###the function we'll remove these
testdata = data[,-c(3,4)]
```
STEPWISE\_EXPOSURE(testdata)

# <span id="page-8-0"></span>Index

BACKWARD\_EXPOSURE, [2](#page-1-0)

FORWARD\_EXPOSURE, [3](#page-2-0)

LIKE, [5](#page-4-0)

MCMC\_LOGIT\_KEEP, [6](#page-5-0)

STEPWISE\_EXPOSURE, [6](#page-5-0)